## **EvtGen in LHC**

**Mária Smižanská (University of Lancaster) (University of Lancaster)**

**Using inputs from** 

**Anders Ryd (CMS), Patric Robbe (LHCb), James ), James Catmore Catmore (ATLAS), (ATLAS), Michela Michela Biglietti Biglietti (ATLAS) (ATLAS)**

## **EvtGen origin**

- •• EvtGen was written by BABAr authors Anders Ryd and David Lange
- $\bullet$ Why is EvtGen different?
	- **EvtGen handels decays of particles with spin degrees**
	- **Provides spin algebra operations for cascade decays with any number of generations**
	- **Amplitude approach allows to generate decays with interference effects needed correctly to describe:**
		- **CP violation – interference in weak sector**
		- **Interference effects in strong sector**
		- **Resonant vrt non resonant decays**
	- **EvtGen is tuned to Babar, Belle experimental data – source of new phyics information – more rich than just PDF data.**

#### **EvtGen and hadron collider colliderexperiments experiments**

- •In 2000 an agreement was achieved between Babar authors of EvtGen and CDF, D0 and LHC representatives about using Babar EvtGen code in other experiments.
- $\bullet$ Because of huge changes needed for using EvtGen in LHC environment – it was finally decided that the LHC-specific changes will not be implemented within BABAr version
- $\bullet$ However LHC build so called LHC version of EvtGen
- •Core of EvtGen program is always taken from Babar updates. updates.
- $\bullet$ This allow LHC to benefit from new Babar(Belle) tunings to experimental data.

#### **LHC B-physics physics modelling modelling and LHC version of EvtGen**

- •Babar version of EvtGen itelf has a production part – this describe a production of B-mesons in e+e- collisions with production of Upsilon decaying to two coherent states of Bmesons.
- $\bullet$ LHC B-physic modeling starts from p-p collision with bb production – generators used are Pythia, Herwig and can be in priciple other generators.
- $\bullet$ • EvtGen is used to handel decays of B-hadrons – after Bhadrons are created in hadronization models
- $\bullet$ Technically the hand-over is done via HepMC – which is commonly used Generator Model tool for storing events.
	- • Interfaces code takes B-hadrons from HepMC convert them into EvtGen particle model object and after decay the de ay products are returned back to HepMC.

### **LHC B-physics modelling and LHC version of EvtGen, cont**

- $\bullet$ Hand-over between Pythia, Herwig and EvtGen has following problems:
	- **Pythia and Hewrwig are spin blind – at least current versions. So any particle is produced without spin considerations – no production polarizations.**
		- **Particles passed to EvtGen are assigned by spin and by polarization – by hand. Which means without any model describing the production polarization process.**
		- **Even if a decay of this particle is treated fairly in EvtGen – it is an isolated object within the rest of event which is spinless.**
		- **Even if HepMC has in priciple tools to store poarization information – it has no meaning if the production models are spinless.**
	- **Where to decay excited B-hadrons?** 
		- **In EvtGen – because they have spins.**
		- **In Pythia/Herwig – because they are connected with Bhadronization model - were tuned together vrt b-jet multiplicities data…**

### **LHC B-physics physics modelling modelling and LHC version of EvtGen, cont**

- •Despite of previous comments – EvtGen provides us with correct angular distributions of secondary particles – in the B-hadron frame. It also hadles CP violation correctly. So there is no doubt of necessity to use it.
- •LHC specific features that required intervention in EvtGen code
	- **Bs and Lambda\_b and many excited states are not in Babar**
	- **B-mesons in LHC decay incoherently – unlike in Babar**
	- **EvtGen returns part of B-hadorn decays back to JetSet. LHC version is returninf them back to Pythia.**

## **Examples of applications of EvtGen typical for LHC typical for LHC environment environment**

## **Lambda\_b Lambda\_b polarization and decay polarization and decay**

**Use of EvtGen to generate polarized Lambda**  $\mathbf{b}$  in the cascade decay :  $\mathbf{\Lambda}_{\mathbf{b}} \to \mathbf{J}/\psi \, \mathbf{\Lambda}_{\mathbf{0}}$ 

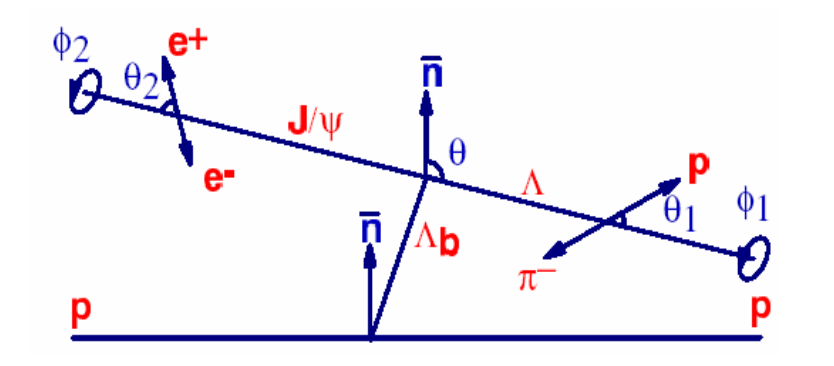

**Angular distribution**  <sup>Λ</sup>**b**→**J/**ψ**(**μμ**)**Λ**(**π**p) depends on 5 angles + 6 parameters of the 4 complex helicity amplitudes + polarization P<sub>b</sub>. Helicity amplitudes and Pb have to be simultaneously determined.**

## **Probability function**&μμ  $\rightarrow \pi p$

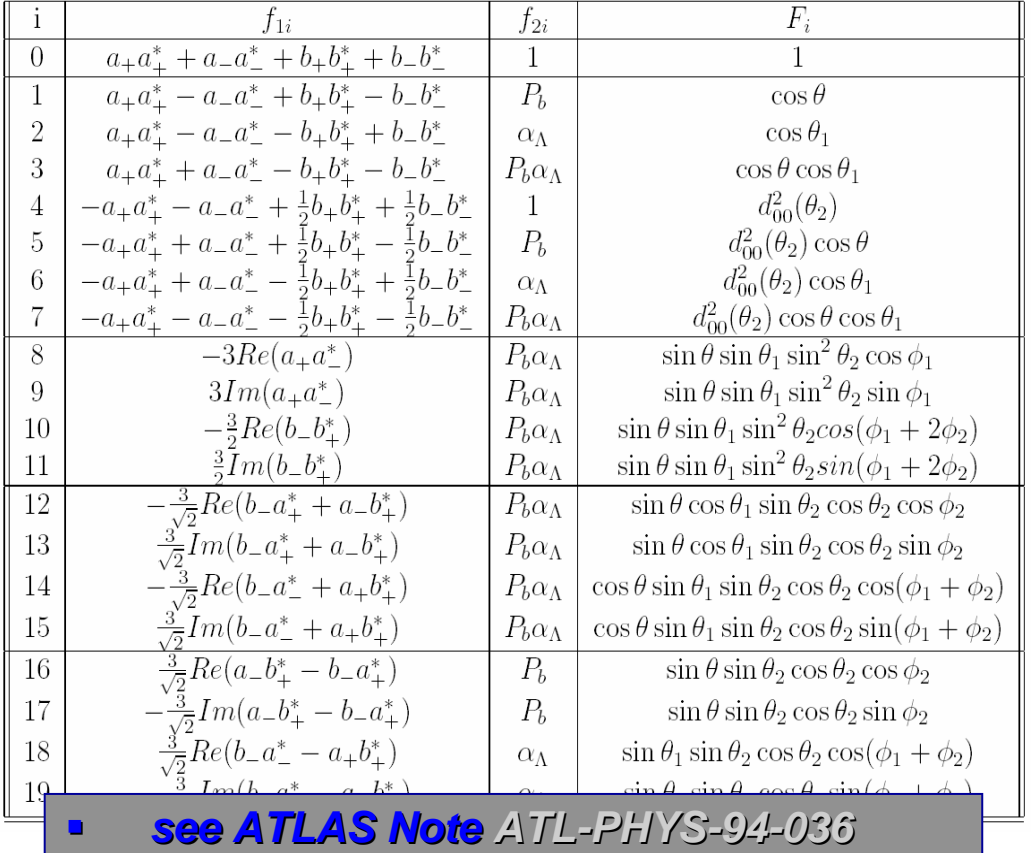

#### **Two different methods have been implemented in EvtGen :**

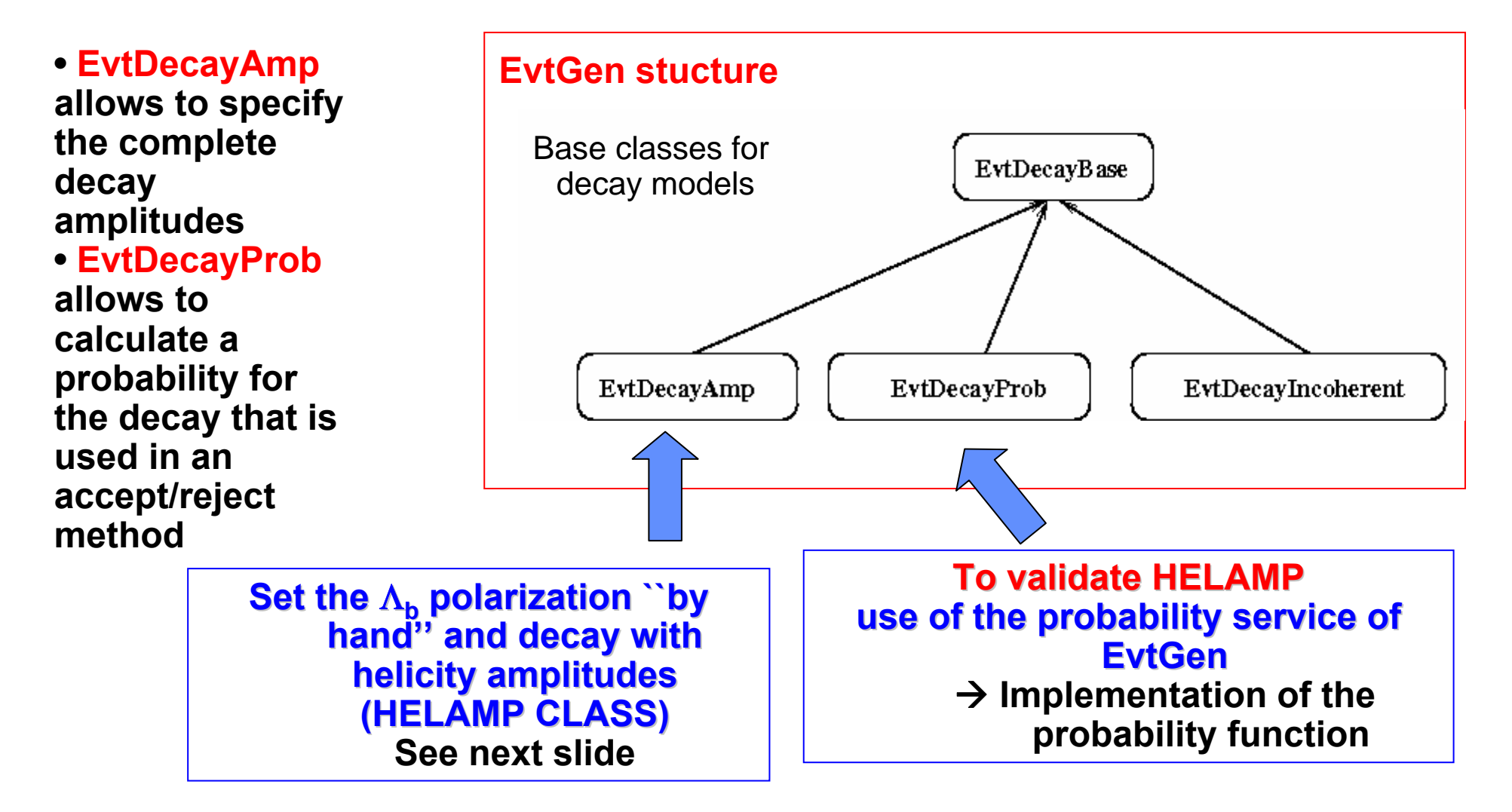

## **Method Used Method Used**

Get unpolarized baryons from Pythia

EvtGen uses spinor algebra and helicity amplitudes

- it's possible to set the polarization of the particle before the particle is decayed
- .. and obtain the correct angular distributions

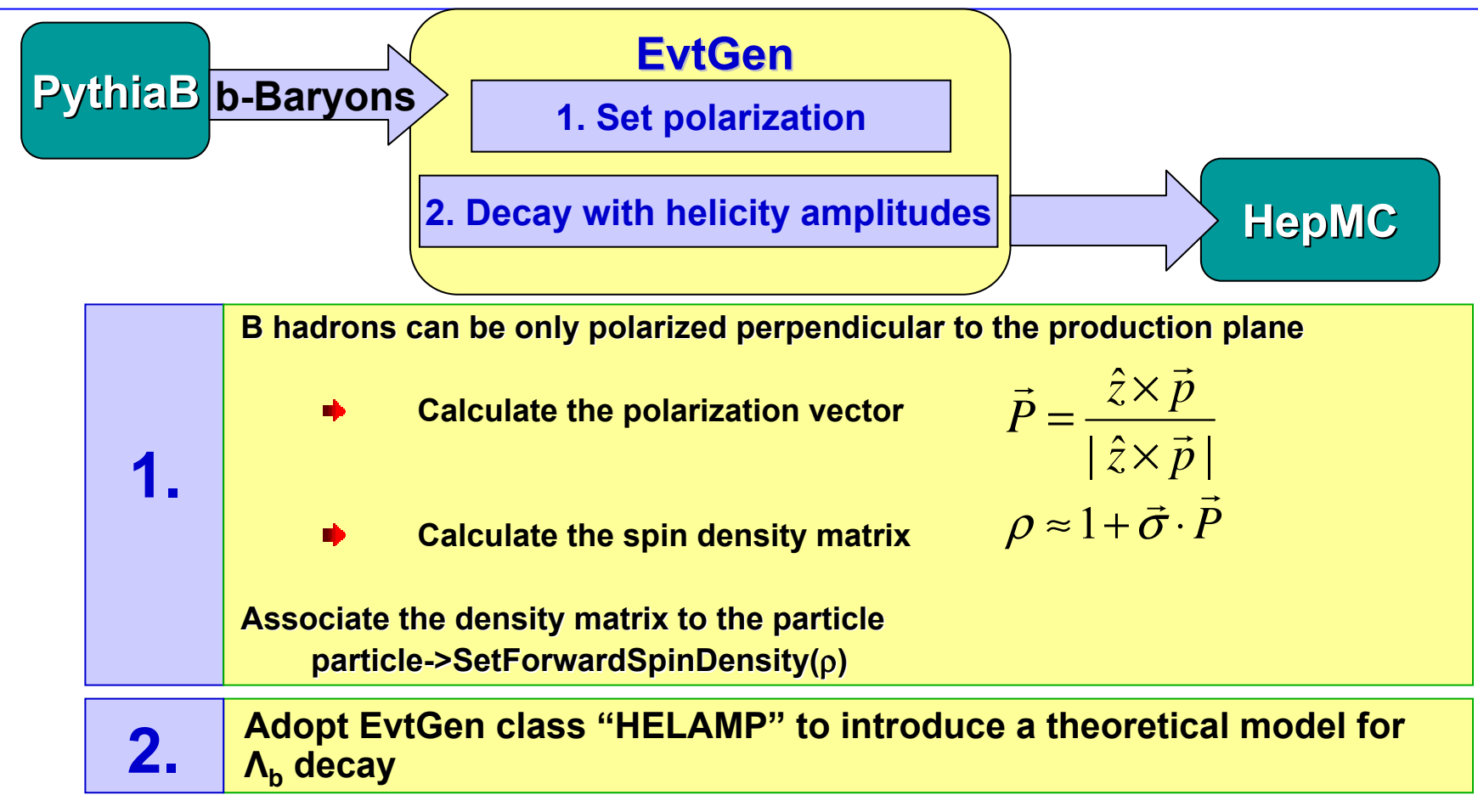

# **A PQCD Model\* A PQCD Model\***

\*

 $costhe1$ 

 $0.148$ 

0.5614

Entries 23496

Mean

**RMS** 

- $\blacksquare$  **5 angular distributions are generated using both the probability function and HelAmp**
- $\blacksquare$ **a+ = -0.0176 - 0.4290i 0.4290i**
- $\blacksquare$ **a- = 0.0867 + 0.2454i = 0.0867 + 0.2454i**
- $\blacksquare$ **b+ = -0.0810 - 0.2837i 0.2837i**
- $\blacksquare$ **b- = 0.0296 + 0.8124i 0.0296 + 0.8124i**

 $\textbf{cos}(\theta_1)$ 

**Slope~** $\alpha_{\textbf{0}}$ 

 $\blacksquare$ α **b=-.457, P= .457, P=-40%**

 $costhe1$ 

 $0.08$ 

 $0.07<sup>+</sup>$  $0.06<sup>+</sup>$ 

 $0.05<sup>+</sup>$ 

 $0.04$ 

 $0.03$ 

 $0.02$  $0.01$ 

.nt

- $\blacksquare$ **Blue squares are events generated according to probability function (in EvtGen)**
- $\blacksquare$ **Red circles are events generated with Red circles are events generated with helicity helicity amplitudes in amplitudes in EvtGen**

ومتعاوضها ووجا ووجا ووجا ووجا وجوا وجوا ووجاور

 $-0.8$   $-0.6$   $-0.4$   $-0.2$   $-0$  0.2 0.4 0.6

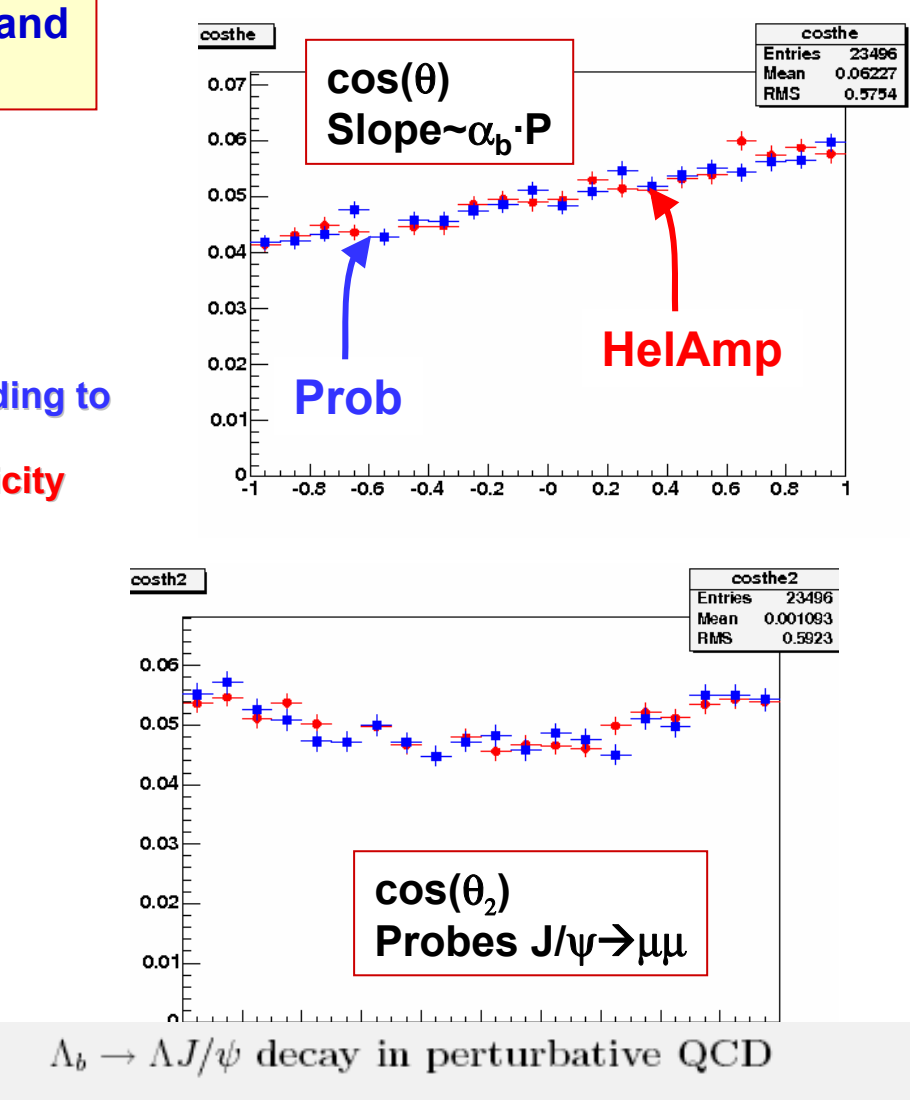

Chung-Hsien Chou\*, Hsien-Hung Shih<sup>†</sup>, Shih-Chang Lee<sup>‡</sup>, and Hsiang-nan Li<sup>§</sup> Institute of Physics. Academia Sinica. Taipei. Taiwan 115. Republic of China

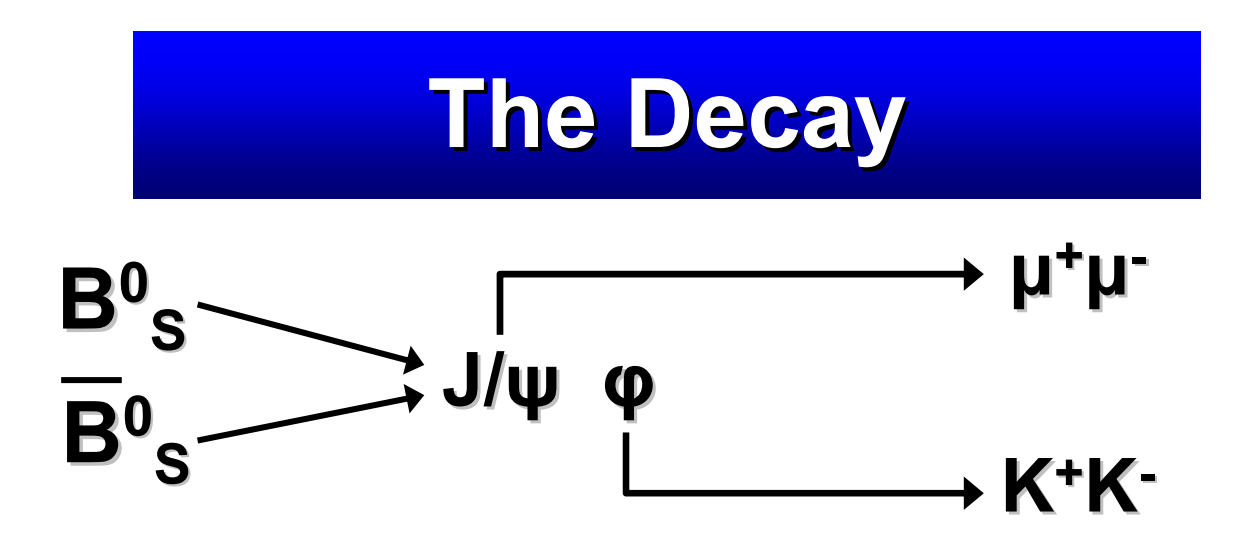

- $\blacksquare$  **Angular distribution depends on three helicity amplitudes and three angles: implemented in EvtGen class SVV\_HELAMP**
- $\blacksquare$ **The angular distribution is modified by the CP-violating terms**

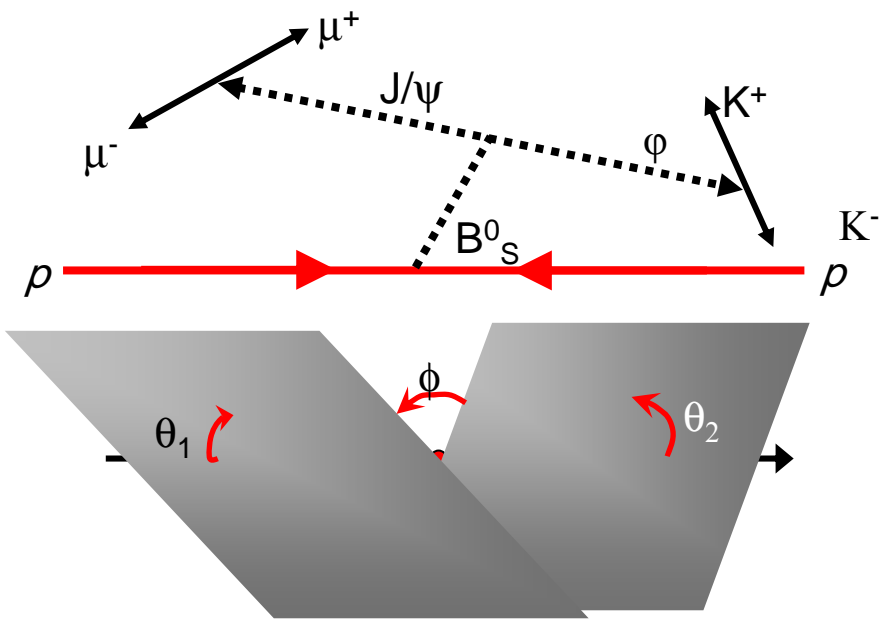

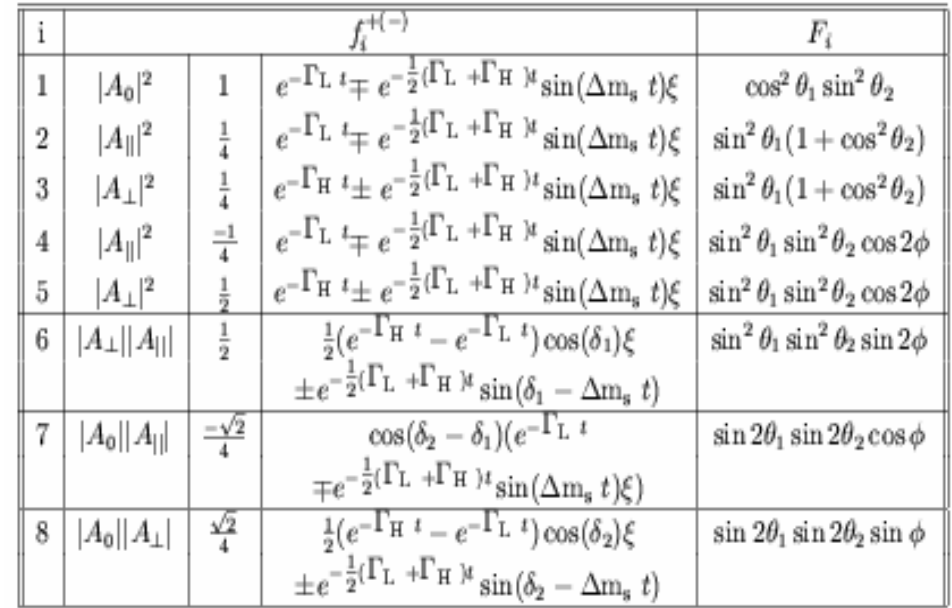

#### **Implementation in EvtGen** $\langle A_{\!\stackrel{\phantom{.}}{B_s\rightarrow f}}\!=\!g_+(t)\hspace{-0.1cm}\big\langle f\left|H_{\!\stackrel{\phantom{.}}{eff}}\right|B_s^0\big\rangle\!+\!\alpha\!g_-(t)\hspace{-0.1cm}\big\langle f\left|H_{\!\stackrel{\phantom{.}}{eff}}\right|B_s^0\big\rangle\!\big\}$  $=\mathop{g_+(t)}\nolimits_{\mathop{\rm l}\nolimits} f \,|H_{\mathop{\rm eff}\nolimits}|B_s^\circ\,\rangle \!+\! {\mathop{\rm deg}\nolimits}_-$ **PythiaB PythiaB B-mesons EvtGen Final states HepMC**  $\mathcal{L}(t) = e^{-i\left[\frac{(m_L+m_H)}{2}\right]t}e^{-\left(\frac{\Gamma}{2}\right)t}\cos\left[\frac{1}{2}\left(\Delta mt - \frac{i}{2}\Delta\Gamma t\right)\right]$ ⎦  $\left[\frac{1}{2}\left(\Delta mt - \frac{i}{2}\Delta\Gamma t\right)\right]$ ⎣  $\left[\frac{1}{2}\left(\Delta mt - \frac{i}{2}\Delta\Gamma t\right)\right]$ ⎠  $\left(\Delta m t - \frac{i}{2} \Delta \Gamma t\right)$ ⎝  $= e^{-i\left[\frac{(m_L+m_H)}{2}\right]t}e^{-\left(\frac{\Gamma}{2}\right)t}\cos\left[\frac{1}{\sqrt{\Delta mt}}\right]-\Delta\Gamma$  $-i\left[\frac{(m_L+m_H)}{2}\right]t$   $-\left(\frac{\Gamma}{2}\right)$  $g_{+}(t) = e^{-i\left[\frac{(m_{L}+m_{H})}{2}\right]t}e^{-\left(\frac{\mu}{2}\right)t}\cos\left(\frac{1}{2}\right)\Delta mt - \frac{i}{2}\Delta\Gamma t$ 2 2  $\frac{1}{2} \int_{-a}^{b} e^{-\left(\frac{\Gamma}{2}\right)t} \cos \left(-\frac{\Gamma}{2}\right) dt$  $\langle B_{s,\,phys}^{0}(t)\rangle=\overline{g}_{+}(t)\big|B_{s}^{0}(0)\rangle+\overline{\alpha}\overline{g}_{-}(t)\big|\overline{B}_{s}^{0}(0)\rangle$  $+$   $\alpha\llap/_S_ \mathcal{L}(t) = e^{-i\left[\frac{(m_L+m_H)}{2}\right]t}e^{-\left(\frac{\Gamma}{2}\right)t}i\sin\left[\frac{1}{2}\left(\Delta mt - \frac{i}{2}\Delta\Gamma t\right)\right]$ ⎦  $\left[\frac{1}{2}\left(\Delta mt - \frac{i}{2}\Delta\Gamma t\right)\right]$ ⎣  $\left[\frac{1}{2}\left(\Delta mt - \frac{i}{2}\Delta\Gamma t\right)\right]$ ⎠  $\left(\Delta m t - \frac{i}{2} \Delta \Gamma t\right)$ ⎝  $= e^{-i\left[\frac{(m_L+m_H)}{2}\right]t}e^{-\left(\frac{\mu}{2}\right)t}i\sin\left[\frac{1}{\Delta mt}-\frac{i}{\Delta\Gamma}\right]$  $-i\left[\frac{(m_L+m_H)}{2}\right]t$   $-\left(\frac{\Gamma}{2}\right)$  $g_{-}(t) = e^{-i\left[\frac{(m_{L}+m_{H})}{2}\right]t}e^{-\left(\frac{t}{2}\right)t}i\sin\left(\frac{1}{2}\right)\Delta mt - \frac{i}{2}\Delta\Gamma t$ 2 $2<sup>2</sup>$ 1<sup>2</sup>  $\int e^{-\frac{1}{2}}$   $\int i \sin \left| \frac{1}{2} \right|$ *WEAK s* $e^{-i\phi}$  $\phi_s'$  $\alpha = e^-$ **The complex decay amplitude is constructed from the ΔB=2 amplitude (B <sup>s</sup>-B s) and the ΔB=1 amplitude (Bs →J/ψφ)**

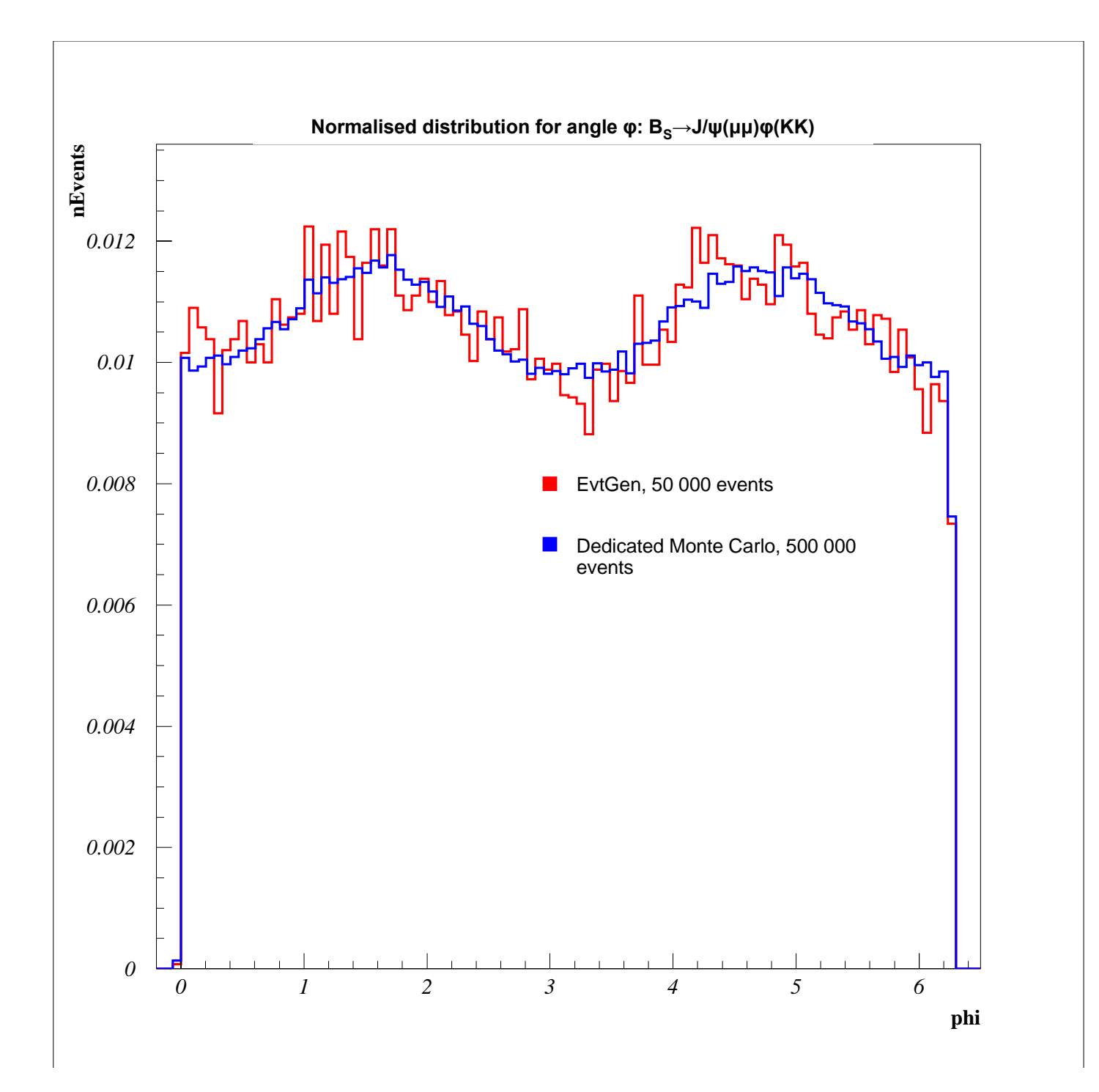

#### $\blacksquare$ We have introduced interference between mixing and decay **amplitudes amplitudes**

- **The Co Spin configuration have been validated against independent direct Monte Carlo generations direct Monte Carlo generations**
	- **Scalar <sup>→</sup> vector + vector (Bs→J/ψφ)**
- $\blacksquare$ **These new contributions will be added to the LHC EvtGen release release**

## **Summary Summary**

- •• EvtGen in LHC is actively used by LHCb ATLAS and CMS production of events, production of events,
- $\bullet$ Collaboration of LHC experiments via LCG is vital
- $\bullet$ • EVtGEn is very modular – so authors can easily implemetn their models in language of EvtGen.
- $\bullet$ Not many theory authors use EvtGEn as tool for manipulating with spinors – they prefere to claculate PDF from amplitudes within their models – by themselves
- $\bullet$ Untill the producitonmodels ( Pthia, Herwig) are spinless we cannot claim a fair teatment of the whole problem,
- $\bullet$ • Neverthless we can claim that anglular distributions and CP violation terams are generated fairly – using EvtGen.